# **Information**

**OpenScape Office MX, OpenScape Office LX und OpenScape Office HX Die Unified Communication und Collaboration Lösung für kleine und mittlere Unternehmen mit einem oder mehreren Standorten.**

OpenScape Office bietet den Unternehmen integrierte Sprachund Konferenzdienste, Web Collaboration, Sprach- und Faxbox, Benachrichtigungsdienst, Mobilität, ein Multimedia Contact Center und Anwesenheitsstatus-Funktionen. In Standalonesystemen sind bis zu 500 Teilnehmer und in vernetzten Systemen bis zu 1000 Teilnehmer anschaltbar.

**Siemens Enterprise Communications** www.siemens-enterprise.com

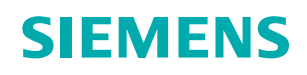

# **Unified Communication & Collaboration (UCC)**

**Die Informationstechnologie hat den Informations- und Ideenaustausch zwischen Unternehmen revolutioniert. Telefonanrufe, E-Mails, Sprachnachrichten und Faxe prasseln täglich auf Sie ein und mindern Ihre Produktivität. Der Umgang mit einer Vielzahl von Kommunikationsmedien kann zu Ineffizienz, Frustration der Kunden und Erhöhung der Geschäftskosten führen.**

**OpenScape Office ist eine Unified Communication & Collaboration Lösung, die alle Arten der Kommunikation standortübergreifend oder standalone wie z.B. Direkte Gespräche, Präsenzstatus, Konferenzen, Web Collaboration, E-Mail, Instant Messaging, VoiceMail, Fax und soziale Netzwerke an einem Ort zusammenführt und zur Verfügung stellt, egal wo und zu welcher Zeit. Der lästige Wechsel zwischen unterschiedlichen Programmen, verschiedenen Kontaktlisten und E-Mail-Konten entfällt. Somit können sich Unternehmen wieder besser auf ihre Kunden konzentrieren, die Teamarbeit verbessern, ihre Produktivität steigern und ihre Kommunikationskosten zusätzlich reduzieren.**

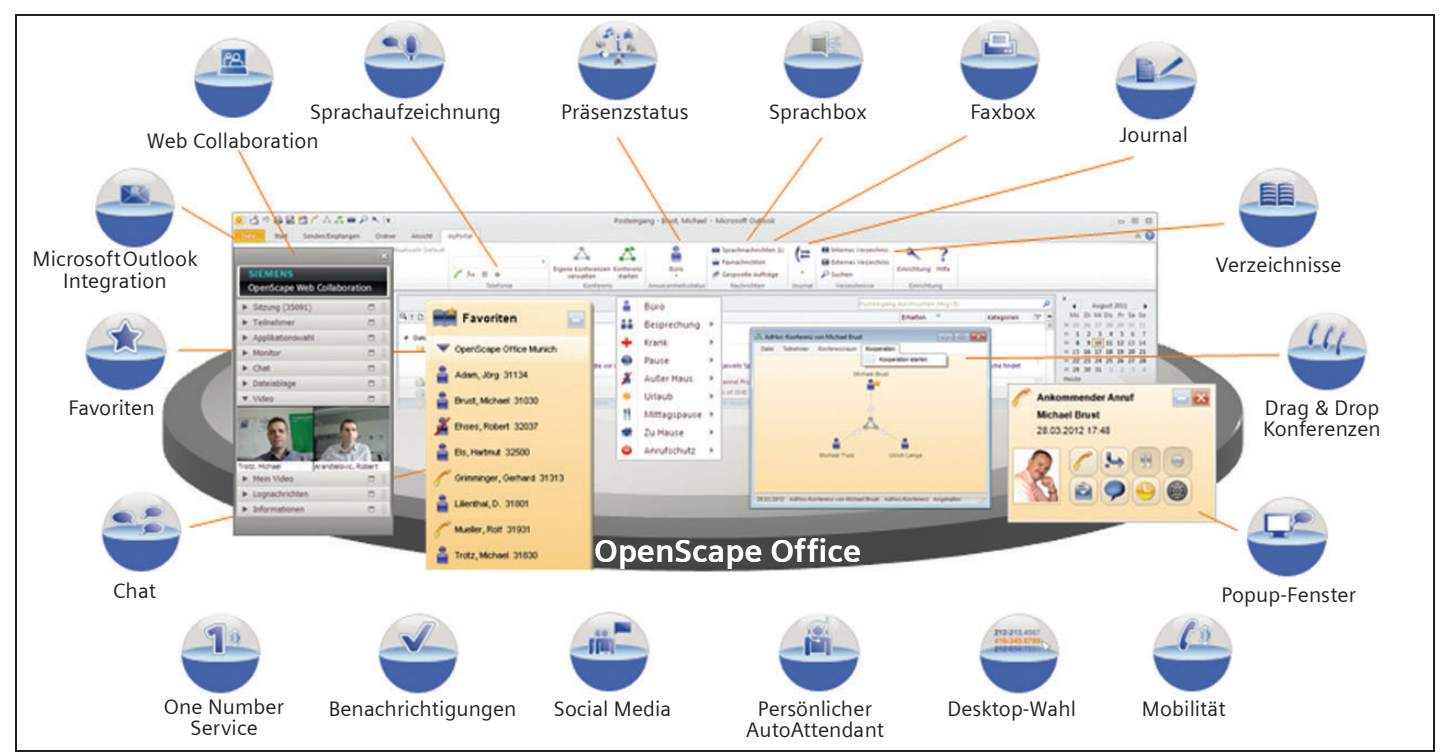

**OpenScape Office – Die All-in-One UCC-Lösung für Ihre Kommunikationsbedürfnisse**

## **Unified Communication & Collaboration Leistungsmerkmale**

## **Anwesenheitsstatus**

Der Anwesenheitsstatus anderer Teilnehmer – auch standortübergreifend – zeigt einem Benutzer durch verschiedene Symbole an, ob diese beispielsweise in Besprechung oder im Urlaub sind. Zugleich kann ein Benutzer seinen eigenen Status bekannt geben, inkl. persönlicher Zusatzinformationen.

Über den Anwesenheitsstatus werden auch die Ansagen gesteuert, die Anrufer hören, wenn der Benutzer nicht anwesend ist. Dies erlaubt ein effektiveres Arbeiten, weil so auch Kunden über den Anwesenheitsstatus informiert werden.

Ein Benutzer kann seinen aktuellen Präsenzstatus über seinen OpenScape Office Client oder über sein Telefon ändern. Er kann entscheiden, welche Teilnehmer aus dem internen Verzeichnis seinen Anwesenheitsstatus sehen dürfen und die statusbezogene Sprachbox-Ansage erhalten und welche Kontaktdetails für andere Teilnehmer sichtbar sind.

Durch die Verknüpfung mit dem Outlook-Kalender und dem Kalender für Mac (Ical) wird der Anwesenheitsstatus automatisch gesetzt, wenn im Kalender bestimmte Schlüsselworte eingetragen wurden, wie

zum Beispiel "Besprechung" oder "Urlaub". Der Kalender wird in regelmäßigen Abständen nach neuen Einträgen durchsucht und der Anwesenheitsstatus dementsprechend aktualisiert.

## **Konferenzen**

Über einen integrierten Konferenzserver können in OpenScape Office LX/MX Konferenzen mit bis zu 16 Teilnehmern einberufen werden.

Über das Konferenz-Management von myPortal for Desktop und myPortal for Outlook kann der Konferenzleiter eine spontane oder eine geplante Telefonkonferenz einleiten und steuern, sowie eine Web Collaboration Sitzung starten (MX/LX). Die Konferenzteilnehmer kann er aus den zur Verfügung stehenden Verzeichnissen oder manuell auswählen.

## **Web Collaboration**

OpenScape Web Collaboration ist eine skalierbare und sichere multimediale Webkonferenzlösung, die sich nahtlos in die Oberfläche von OpenScape Office integriert.

Start aus:

- Applikations-Konferenz MX/LX
- System-Konferenz MX, LX und HX
- 2er Gespräch via Popup MX, LX und HX

OpenScape Web Collaboration verbessert die Zusammenarbeit in Ihrem Unternehmen und mit Ihren Geschäftspartnern. Durch integrierte Funktionen wie Desktop-/Datei-Sharing, Whiteboard und Videokonferenzen können z.B. Projektbzw. Vertriebsbesprechungen, Schulungen und Produktpräsentationen ohne kostenaufwändige Geschäftsreisen durchgeführt werden.

## **Sofortnachrichten mit Multi-User-Chat**

Mit dem Multi-User-Chat kann ein Benutzer Texte als Sofortnachrichten mit mehreren internen Teilnehmern und jeweils einem externen Kommunikationspartner (über das XMPP-Protokoll) austauschen. Sofortnachrichten werden in einem separaten Fenster als Dialog angezeigt.

Drag&Drop-Funktionen zur Auswahl und die Anzeige des jeweiligen Anwesenheitsstatus der Kommunikationspartner ermöglichen einen effizienten Informationsaustausch, z.B. für schnelle Klärungen während einer Telefonkonferenz. Die Funktion ist für alle Benutzer von myPortal for Desktop, myPortal for Outlook und myAttendant verfügbar.

## **Favoritenliste**

Ein Benutzer kann sich eine Favoritenliste für seine bevorzugten Kontakte aus den zur Verfügung stehenden Verzeichnissen erstellen und in Gruppen und Untergruppen verwalten.

Kontakte aus dem internen Verzeichnis (einschließlich Kontakte vernetzter OpenScape Office Systeme) werden mit ihrem Anwesenheitsstatus angezeigt.

## **Journal**

Im Journal eines Benutzers werden alle Anrufe nach unterschiedlichen Kriterien gespeichert.

Jeder Anruf wird mit Datum, Uhrzeit, Rufnummer, Nachname, Vorname, Firma, Richtung (kommend oder gehend) und Gesprächsdauer angezeigt.

Wichtige Anrufe können durch Angabe der Rufnummer, des Datums und der Uhrzeit im Voraus geplant werden. Anrufe im Journal können als Outlook-Kontakt angelegt und als CSV-Datei exportiert werden.

## **Persönlicher AutoAttendant**

Ein Benutzer kann seine Sprachbox so konfigurieren, dass ein Anrufer zum Beispiel eine Nachricht hinterlassen kann oder weitergeleitet werden soll. Dabei kann die Konfiguration so erfolgen, dass der jeweils aktuelle Anwesenheitsstatus des Benutzers berücksichtigt wird.

Der persönliche AutoAttendant stellt eine Sprachaufzeichnungs-Funktion zur Verfügung, um Ansagen auf einfache Art und Weise ändern zu können.

## **Zentraler AutoAttendant**

Der Administrator kann anhand von Zeitplänen und den dort definierten Regeln steuern, wie AutoAttendant-Anrufe an bestimmten Zeiten oder Tagen behandelt werden, z.B. welche Ansage abgespielt oder wohin der Anruf weitergeleitet wird.

Anhand der Rufnummer kann eine individuelle Ansage, z.B. in Landessprache abgespielt werden. Weiterhin können Zeitpläne für den Tag-, den Nacht- und den Wochenendbetrieb sowie für die Ferien selbst erstellt werden. Bereits vorhandene Ansagetexte oder individuell generierte Ansagen im WAV-Format können importiert werden.

## **Statusbezogene Anrufumleitung**

Ein Benutzer kann Anrufer auf Basis seines Anwesenheitsstatus (Außer Haus, CallMe und Anrufschutz) zu einer seiner zusätzlichen Rufnummern oder zur Sprachbox umleiten. Ändert sich sein Anwesenheitsstatus, aktiviert OpenScape Office die Anrufumleitung zu dem hierfür festgelegten Ziel. Zum Beispiel kann für den Anwesenheitsstatus "Außer Haus" die Anrufumleitung zu einem Mobiltelefon eingestellt werden.

## **CallMe**

Der CallMe-Dienst erlaubt jedem Benutzer, ein beliebiges Telefon zu seinem Bürotelefon zu machen und damit zum selben Tarif wie im Büro zu telefonieren. Bei gehenden Gesprächen wird stets die Rufnummer des Bürotelefons angezeigt. Teleworker haben mit CallMe eine komfortable Möglichkeit, ihre Erreichbarkeit zu steuern.

## **Desktop-Wahl**

Ein Benutzer von myPortal for Desktop oder myPortal for Outlook kann aus einer Desktop-Applikation heraus eine Rufnummer auswählen und anrufen. Die Rufnummer kann beispielsweise in einer E-Mail, Word-Datei oder Excel-Datei stehen.

## **Sprachbox**

Die Funktion der Sprachbox ist vergleichbar mit der eines Anrufbeantworters, wobei nicht jeder Benutzer ein eigenes Gerät besitzen muss.

Der Zugriff auf die Sprachnachrichten ist über die OpenScape Office Clients oder ein Telefon möglich.

## **Faxbox**

Über die Faxbox können Faxnachrichten ohne Faxgerät direkt über myPortal for Desktop oder myPortal for Outlook empfangen werden.

Durch Hinterlegen mehrerer Fax-Adressen im Fax Printer ist Serienfax-Versand möglich.

## **Benachrichtigungsdienst**

Ein Benutzer kann per E-Mail, per SMS oder telefonisch über neue Nachrichten informiert werden. Die Art der Benachrichtigung ist für jeden Anwesenheitsstatus separat aktivier- und deaktivierbar.

# **Popup-Fenster**

Popup-Fenster bieten dem Benutzer die komfortable Möglichkeit, mit einem Klick z.B. auf ankommende Anrufe oder neue Sprachnachrichten zu reagieren. Möglich ist unter anderem das Annehmen, das Übergeben, das Halten, das Aufzeichnen und das Beenden von Anrufen.

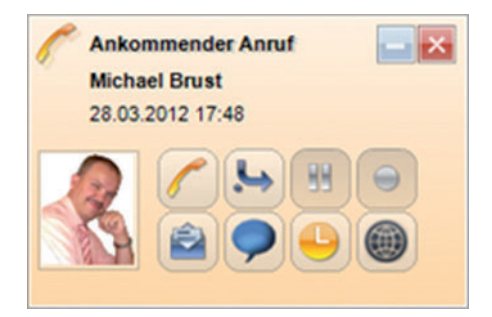

Während eines Gesprächs kann ein Benutzer über das Popup-Fenster E-Mails/Sofortnachrichten versenden, seinen nächsten Anruf planen und eine Web Collaboration Sitzung starten.

## **Sprachaufzeichnung**

Ein Benutzer kann Anrufe und – als Konferenzleiter – auch Konferenzen aufzeichnen. Die Aufzeichnungen werden in der Sprachbox durch einen roten Punkt gekennzeichnet und zeigen, sofern verfügbar, die Rufnummer des Gesprächspartners oder des ersten Konferenzteilnehmers.

# **OpenScape Office Clients**

OpenScape Office MX, LX und HX bieten folgende Clients:

- myPortal for Desktop
- myPortal for Outlook
- myPortal for Mobile
- myPortal for Tablet
- myPortal for OpenStage
- myAttendant

## **Zugriffsschutz**

Die Nutzung der OpenScape Office Clients erfordert eine Freischaltung über die interne Nebenstelle. Hierbei muss ein individuelles 6-stelliges Passwort vergeben werden.

## **Anbindung externer Datenbanken**

OpenScape Office ermöglicht über den integrierten OpenScape Office OpenDirectory Service die flexible Anbindung von verschiedenen Datenbanken in Kundenumgebungen. Bei eingehenden Anrufen werden bekannte Teilnehmer mit ihren Namen in den UCC-Clients angezeigt. Durch die implementierte Feld-Mapping-Funktion sind Anpassungen an Kundenbedürfnisse jederzeit möglich.

- ODBC-Konnektor für die Anschaltung von SQL-Datenbanken:
	- Microsoft SQL-Server
	- mySQL
	- PostgreSQL
	- Sybase SQL-Server
- LDAP-Konnektoren für externe LDAP-Server wie z.B.:
	- Active Directory

## **Zugriff auf OpenScape Office Verzeichnisse**

Über den integrierten OpenDirectory Service können jetzt auch 3rd-party Applikationen oder auch OpenStage Telefone via LDAP auf die OpenScape Office Telefonverzeichnisse zugreifen.

## **Application Launcher**

Der Application Launcher ermöglicht es, anruferbezogene Daten wie Rufnummer, Name etc. an andere Applikationen CRM, ERP oder WEB Applikationen zu übergeben und diese damit entsprechend anzusteuern.

Die Ansteuerung der Applikationen erfolgt durch Ausführung einer Batch Datei oder durch Aussenden eines http-Requests in dem die Daten vom Anrufer optional über den OpenDirectory Service, aus den Systemkurzwahlen, dem internen/externen OpenScape Office Verzeichnis oder aus einer externen SQL-Datenbank enthalten sind.

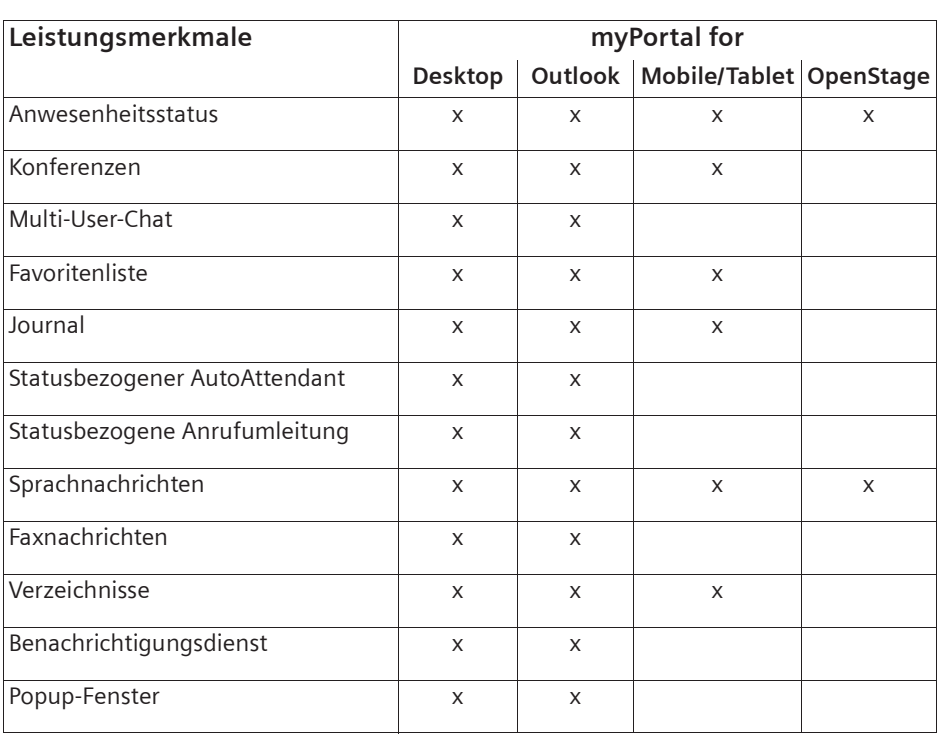

## **myPortal for Desktop**

Microsoft Windows/Apple Mac OS X

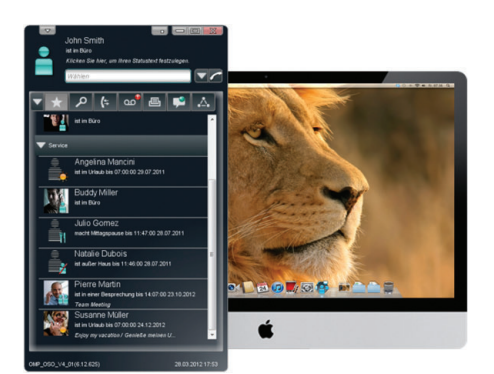

**myPortal for Desktop**

Über myPortal for Desktop besteht Zugriff auf die UC-Funktionen von OpenScape Office.

Das besondere Merkmal von myPortal for Desktop ist, dass die im internen Verzeichnis eingetragenen Teilnehmer mit ihrem Anwesenheitsstatus angezeigt werden. So sieht ein Benutzer jederzeit, ob andere Teilnehmer beispielsweise im Büro, in einer Besprechung oder im Urlaub sind. Outlook-Kontakte sowie die Kontakte aus dem Mac-Adressbuch können automatisch in das persönliche Verzeichnis übernommen werden.

Über Multi-User-Chat können mehrere interne Teilnehmer und jeweils ein externer Kommunikationspartner (via XMPP-Protokoll) gleichzeitig Sofortnachrichten austauschen.

myPortal for Desktop bietet neben der klassischen Variante weitere moderne Skins mit kleineren Darstellungsoptionen, angepasst für Apple Mac OS X.

## **myPortal for Outlook**

Die myPortal-Funktionen lassen sich nahtlos in Microsoft Office Outlook integrieren. So hat jeder Benutzer Zugang zu sämtlichen Kommunikationsmitteln. E-Mails, Sprachnachrichten, Faxnachrichten und

Sofortnachrichten mit Multi-User-Chat können in Outlook gelesen, verwaltet und beantwortet werden.

Bei kommenden Anrufen kann ein Benutzer wählen, ob das Outlook-Kontaktfenster, ein Popup-Fenster oder beide geöffnet werden sollen.

Mit myPortal for Outlook kann ein Benutzer direkt aus seinen Kontakten wählen, E-Mails in seiner Mailbox empfangen und Gespräche aufzeichnen.

## **myPortal for Mobile/Tablet**

myPortal for Mobile/Tablet ist die webbasierte OpenScape Office Benutzeroberfläche für mobile Mitarbeiter mit Smartphones und Tablet PCs.

Mobile Mitarbeiter haben so Zugriff auf UC-Funktionen wie z.B. Präsenz oder Sprachnachrichten, egal wo und zu welcher Zeit sie unterwegs sind. Das mobile Endgerät wird damit voll in die Unternehmenskommunikation integriert. Durch unterschiedliche einstellbare Wahlverfahren (Callback, GSM oder Call-Through) werden die Kommunikationskosten gesenkt.

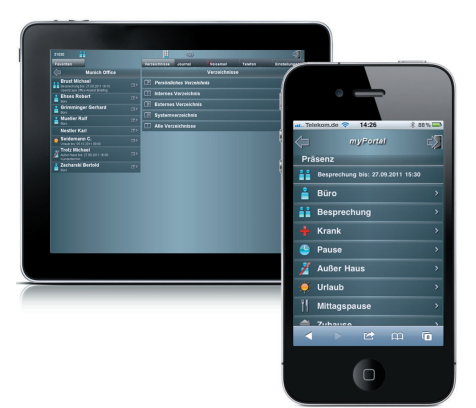

**myPortal for Mobile/Tablet**

## **myPortal for OpenStage**

myPortal for OpenStage ist die OpenScape Office XML-Applikation für Benutzer der Telefone OpenStage 60 und OpenStage 80. Sie ermöglicht den Zugriff auf Anwesenheitsstatus und Sprachbox.

## **myAttendant**

myAttendant ist ein komfortabler Vermittlungsplatz mit Telefonfunktion, der die aktiven, geparkten, gehaltenen und übergebenen Gespräche anzeigt. Darüber hinaus wird für jeden Teilnehmer der Anwesenheitsstatus angezeigt. Der Anwesenheitsstatus jedes Teilnehmers kann über myAttendant geändert werden.

Über das Nachrichten-Center werden Sprach-, Fax- und Sofortnachrichten protokolliert und verwaltet. Die Verwaltung der Nachrichten anderer Teilnehmer ist möglich, vorausgesetzt, deren Erlaubnis liegt vor.

myAttendant verfügt über Tag-, Nacht- und Notfallbetrieb. Es sind bis zu 20 myAttendant Arbeitsplätze einrichtbar.

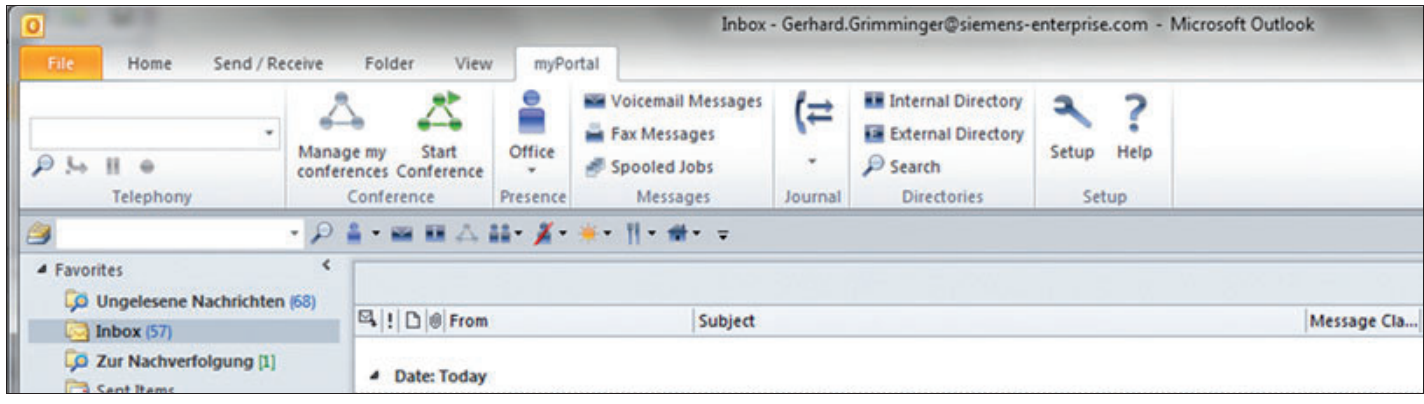

**myPortal for Outlook im neuen Microsoft Office 2010 Design**

# **Multimedia Contact Center**

## **Leistungsmerkmale Contact Center**

#### **Intelligente Verteilung**

Verschiedene Verteilmechanismen sorgen im Contact Center für die schnellstmögliche Zuweisung von Anrufen, Faxen und E-Mails zu einem passenden Agenten, der sich am längsten in Ruhe befand:

- Fähigkeitsbasierte Verteilung
- Gruppenbasierte Verteilung
- Rufnummernbasierte Verteilung (CLI)
- Ressourcenabhängige Verteilung abhängig von der Anzahl verfügbarer Agenten oder Anzahl wartender Anrufe

Rückrufe erhalten nur solche Agenten, die vom Supervisor zuvor dazu berechtigt wurden.

#### **Agent in mehreren Gruppen**

Ein Agent kann mehreren Warteschlangen (Gruppen) mit unterschiedlichen Fähigkeiten zugeordnet werden.

#### **Bevorzugter Agent**

Mit dieser Funktion kann einem Kunden immer derselbe Ansprechpartner (Agent) im Contact Center zugewiesen werden. Dieses funktioniert auch bei einem Rückrufwunsch.

#### **VIP-Betreuung**

Für jede Warteschlange kann individuell definiert werden, ob bestimmte Kunden bevorzugt behandelt werden sollen und dadurch schneller einen freien Agenten erreichen sollen. Durch Berücksichtigung von Rufnummernfragmenten und Platzhaltern können z.B. auch ganze Firmen auf einfachste Art und Weise als VIP eingetragen werden.

#### **Nachbearbeitung**

Die zur Verfügung stehende Nachbearbeitungszeit ist definierbar. Durch Nachbearbeitungscodes können kommende Anrufe bestimmten Themen (Bestellung, Reklamation, Service usw.) zugeordnet werden.

#### **Warteschlangen**

Warteschlangen sind die Basis jedes Contact Centers. In Abhängigkeit vom Fähigkeits-Level, von der Priorität und Wartezeit können Anrufe, Faxe und E-Mails behandelt werden, wenn alle Agenten belegt sind. Anrufern, die sich im Wartezustand befinden, können Ansagen eingespielt werden. Optional können Anrufe, die sich in der Warteschlange befinden, gemäß den eingestellten Regeln an andere Warteschlangen, an interne oder externe Teilnehmer oder auf die Gruppenvoicemail transferiert werden.

#### **Rückruf**

Ist einem Anrufer die Wartezeit in der Warteschlage zu lang, kann er einen Rückrufwunsch hinterlassen. Dieser Rückrufwunsch wird den Agenten in Form einer Sprachnachricht zugestellt. Agenten haben die Möglichkeit, nicht abgeschlossene Rückrufe aus einer Liste, noch vor der erneuten Zustellung durch das System, gezielt auszuwählen und zu bearbeiten.

#### **Positionsansagen**

Anrufern kann ihre aktuelle Warteposition über eine Ansage mitgeteilt werden.

#### **Rufnummernabhängige Sprachführung**

Abhängig von ihrer Rufnummer können Anrufer bei Rückrufwünschen in ihrer Landessprache durch die Bedienung geführt werden. Das Gleiche gilt für Positionsansagen in der Warteschlange.

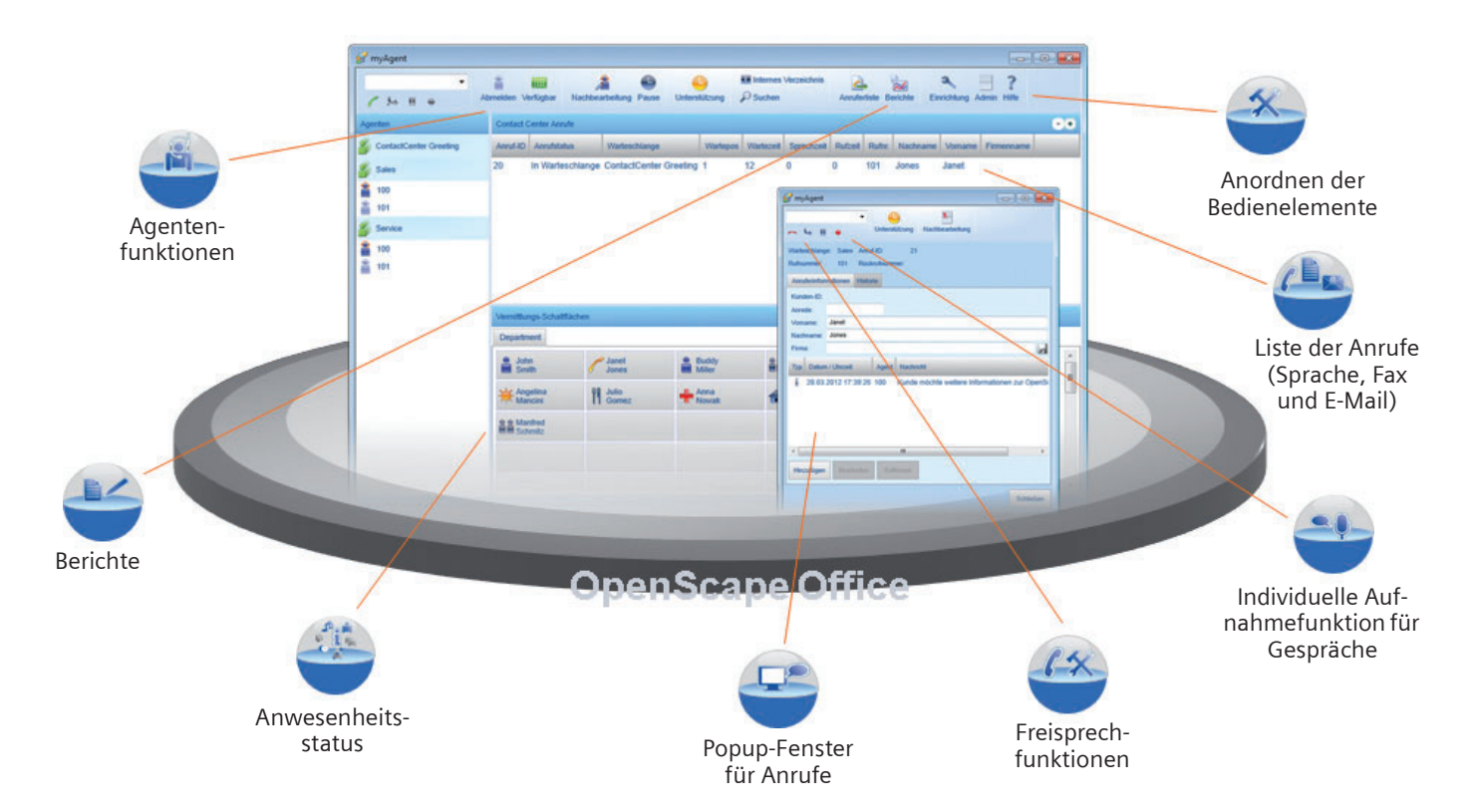

**Multimedia Contact Center – Verbesserung der Kontakterstauflösungsrate und des Kundendienstes**

#### **Berechtigungs-Level**

Anhand von Berechtigungen wird innerhalb des Contact Centers zwischen den Rollen Agent und Supervisor/Administrator unterschieden.

#### **Daueraktiver Agent**

In bestimmten Situationen ist es nicht erwünscht, einen Agenten nach einem verpassten Anruf automatisch in den Status "Nicht verfügbar" zu schalten. In diesen Fällen kann ein Agent vom Supervisor auf "Daueraktiv" gesetzt werden.

## **Leistungsmerkmale myAgent**

Über das Benutzerportal myAgent stehen den Agenten komfortable Funktionen für die Bearbeitung und Nachbearbeitung von Anrufen, Faxen und E-Mails zur Verfügung.

#### **Berechtigungs-Level "Agent"**

- Anmeldung über ein beliebiges Benutzerportal myAgent an OpenScape Office
- Individuelle Spracheinstellung beim Login
- Freie Wahl eines Telefons am Arbeitsplatz
- Anzeige des Agentenstatus der Agenten in der Warteschlange und des Anwesenheitsstatus der internen Teilnehmer
- Anzeige des Verbindungsstatus der Agenten in der Warteschlange und der internen Teilnehmer
- Anzeige der Eigenschaften aller Agenten (Agentenzuweisungen) in den zugeordneten Warteschlangen (nur Supervisor/Administrator)
- Anruf- und Kontaktbearbeitung über individuell anpassbares Popup-Fenster
- Volle CTI-Funktionalität
- Konfigurierbare Tastenkombinationen zum schnellen Aufruf von Funktionen
- Auswahl definierter Pausen
- Eingabe von Nachbearbeitungscodes für definierte Themen und Nachbearbeitungszeiten
- Anruferliste mit Details zu allen Kontakten für die zugeordneten Warteschlangen über einen wählbaren Zeitraum
- Zugriff auf verschiedene Verzeichnisse:
	- Interne Teilnehmer, inklusive ihres aktuellen Anwesenheitsstatus
	- Externe Verzeichnisse über LDAP-Anbindung
- Aufzeichnen von Anrufen zu Dokumentations- und Trainingszwecken mit alternativer Speicherung im System oder auf

#### **Benutzerportale**

(Chatten)

E-Mail

Über das Benutzerportal myAgent stehen den Agenten komfortable Funktionen für die Bearbeitung und Nachbearbeitung von Anrufen, Faxen und E-Mails zur Verfügung.

Das Benutzerportal myReports erlaubt dem Anwender die Erstellung von Statistiken über die Auslastung der Contact Center-Ressourcen nach unterschiedlichen Kriterien.

Arbeitsplatz oder Versand als E-Mail-Anhang (Speicherung und E-Mail-Versand nur für Supervisor/Administrator) • Austausch von Texten als Sofortnachrichten mit internen Teilnehmern

• Anfordern von Unterstützung durch den Supervisor während eines Gesprächs • Individuelle Belegung der Teilnehmerschaltflächen mit internen Teilnehmern • Anzeige der Warteschlangendetails (Tabelle mit statistischen Informationen in Echtzeit) für die zugeordneten Warteschlangen, wie zum Beispiel die durchschnittliche Zeit in einer Warteschlange und die durchschnittliche Sprechzeit • Wiedervorlagefunktion für noch nicht abgearbeitete Rückrufwünsche, Fax und

#### **Administrationstool**

In Abhängigkeit von der zugewiesenen Rolle (Berechtigungs-Level) hat der Benutzer die Möglichkeit, folgende Funktionen zu administrieren:

- Warteschlangen
- Zeitpläne
- Pausen
- Nachbearbeitungscodes
- Ansagen
- **Externes Verzeichnis**

#### **Berechtigungs-Level "Supervisor" und "Administrator"**

Die Berechtigungs-Level "Supervisor" und "Administrator" bieten folgende zusätzliche Funktionen:

- Anzeige der Eigenschaften aller Agenten (Agentenzuweisungen) aller Warteschlangen
- Anzeige der Warteschlangendetails aller Warteschlangen
- Individuelle Einrichtung der anzuzeigenden Warteschlangen
- Zuordnen von Agenten zu Warteschlangen
- Entfernen von Agenten aus Warteschlangen

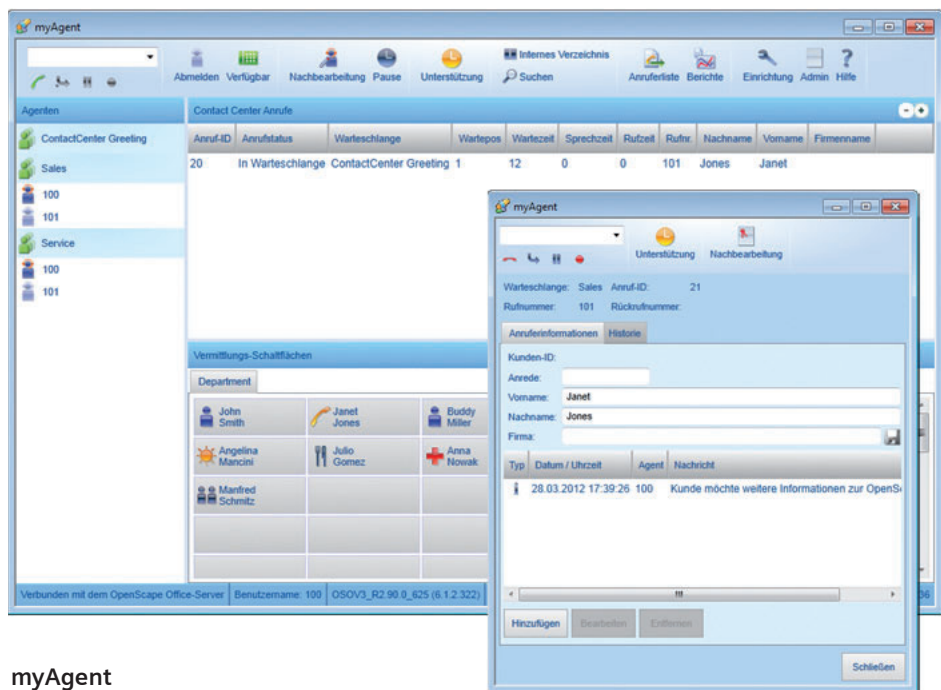

- An-/Abmelden von Agenten an einer Warteschlange
- Agentenstatus gezielt setzen
- Anforderung für Unterstützung beantworten
- Aktivierung eines Alarms bei Überschreiten der Anzahl wartender Anrufe oder der Wartezeit eines Anrufs in einer Warteschlange
- Aufschalten auf das Gespräch eines Agenten
- Aufruf des Administrationstools OpenScape Office:
	- Zur Konfiguration des Contact Centers
	- Zur Erstellung/Verwaltung von Ansagen
	- Zum Bearbeiten des externen Verzeichnisses
	- Zur Konfiguration der Agenten

#### **Reports – Berichte**

In Abhängigkeit von der zugewiesenen Rolle (Berechtigungs-Level) können über myAgent mehr als 20 vordefinierte Berichte erstellt werden.

#### **Wandanzeige – Wallboard**

Die Warteschlangendetails können bei Bedarf über einen Großbildmonitor oder Projektor als Wandanzeige dargestellt werden.

#### **Anruferliste**

In der Anruferliste des Contact Centers sind Detailinformationen zu allen bisher geführten Anrufen, Faxen und E-Mails für die zugeordneten Warteschlangen über einen wählbaren Zeitraum zu finden. Such- und Sortierfunktionen unterstützen das schnelle Auffinden bestimmter Ereignisse in der Anruferliste.

#### **Leistungsmerkmale myReports**

Das Benutzerportal myReports bietet:

- Berichterstellung über den Schedule Manager mit Auswahl des Berichts aus über 100 vordefinierten Berichtvorlagen für Telefon, E-Mail und Fax-Kontakte
- Anzeige aller verfügbaren Report-Vorlagen nach Gruppen gegliedert im Vorlagen-Explorer
- Verwaltung der Berichtvorlagen über den Report Manager mit der Möglichkeit zur Umgruppierung sowie zum Hinzufügen und Löschen neu erstellter Report-Vorlagen
- Unterstützung von Zeitplänen zur Reporterstellung inkl. periodischer Erstellung in definierten Zeiträumen
- Anwenderindividuelle Verwaltung einmal erstellter Abfragen als Vorlage für spätere Verwendungen oder Anpassungen
- Automatische Zustellung der generierten Reporte als E-Mail-Anhang in verschiedenen Dateiformaten. Optional automatisches Abspeichern der erstellten Reporte im Dateisystem auf PC oder im Netzwerk.
- Anwenderbezogene, individuelle Einstellmöglichkeit für Benutzeroberfläche, Kennwort, E-Mail-Vorlagen sowie Rufnummernpräfixe für bestimmte Auswertungen

## **Mobilitäts-Lösungen**

OpenScape Office bietet integrierte Mobilitäts-Lösungen für jedes Unternehmen. Diese beinhalten z.B. die Einbindung von Smartphones, die Nutzung von Cordlessund WLAN-Telefonen bis hin zu DeskSharing und Teleworking.

Die Lösung umfasst Mobilität unterwegs, Mobilität im Büro und Mobilität zu Hause.

## **Mobilität unterwegs**

"Mobilität unterwegs" wird erreicht über die Mobiltelefon-Integration von myPortal for Mobile/Tablet oder Mobility Entry.

Über den One Number Service ist der Benutzer weltweit unter nur einer Rufnummer erreichbar.

Über Dual-Mode-Telefonie können zusätzlich Kosten gespart werden, wenn sich der Teilnehmer in Reichweite eines WLAN befindet.

## **Mobilität im Büro**

"Mobilität im Büro" erfolgt über DeskSharing, Cordless-Telefone und WLAN-Telefone.

Für DeskSharing werden mit IP-Mobility (Mobiles Logon und Flex Call) Leistungsmerkmale für mobile Teilnehmer angeboten, die das Telefon an einem fremden Arbeitsplatz wie ihr eigenes nutzen möchten.

## **Mobilität zu Hause**

"Mobilität zu Hause" wird ermöglicht über Teleworking und die Unified Communication-Leistungsmerkmale wie z.B. CallMe.

Teleworking wird unterstützt durch IP-Mobility (Mobiles Logon) und die Anbindung von Teleworkern über VPN.

Zusätzlich wird die "Mobilität zu Hause" unterstützt durch dieselben Leistungsmerkmale wie für "Mobilität unterwegs" (Mobiltelefon-Integration und One Number Service).

# **Vernetzung von OpenScape Office**

OpenScape Office bietet die Möglichkeit, einen Netzverbund mit bis zu 1000 Teilnehmern aufzubauen, der aus OpenScape Office MX, OpenScape Office LX und OpenScape Office HX (mit HiPath 3000 V9) besteht.

In dieser netzweiten Unified Communication Lösung können Benutzer Leistungsmerkmale wie z.B. Anwesenheitsstatus, Sprachbox und Konferenzen nutzen.

Ergänzt durch die umfassenden Leistungsmerkmale im Bereich der Sprachvernetzung steht eine Lösung zur Verfügung, die mittelständischen Unternehmen ein Leistungsspektrum bietet, welches bislang vorwiegend großen Unternehmen zur Verfügung stand.

## **Netzweite UCC-Leistungsmerkmale**

Die OpenScape Office Clients unterstützen im Netzverbund im Wesentlichen die folgenden Funktionen:

- Anwesenheits-Management mit Sprachunterstützung (Sichtbarkeit des Anwesenheitsstatus)
- Netzweiter Anrufstatus (z.B. Tln. wird gerufen, Tln. im Gespräch)
- Anrufübernahme über myPortal for Desktop
- Sofortnachrichten mit Multi-User-Chat
- Drag&Drop-Konferenzen im Netz
- Netzwerkweite Web Collaboration (z.B. Desktopsharing und Video)
- myAttendant Anwesenheitsstatus für alle Benutzer im Netz ändern
- Externe Verzeichnisse anbinden mit OpenScape Office Directory Services
- Integration in den Microsoft Exchange-Kalender und in öffentliche Ordner
- Weiterleiten von Sprachnachrichten im Netz
- Unterstützung von XMPP-Anwesenheit & Chat mit externen Partnern

myAgent Clients werden lokal an OpenScape Office MX, OpenScape Office LX oder OpenScape Office HX im Netz angeschaltet.

## **Zentrale Administration im Netz**

Für die Netze von OpenScape Office MX, OpenScape Office LX und OpenScape Office HX ist eine zentralisierte Verwaltung verfügbar. Über den zentralen Netzknoten hat ein Administrator Zugang zu allen Teilnehmern des Netzes. Die Datenbanken der einzelnen Netzknoten werden bei Änderungen automatisch synchronisiert.

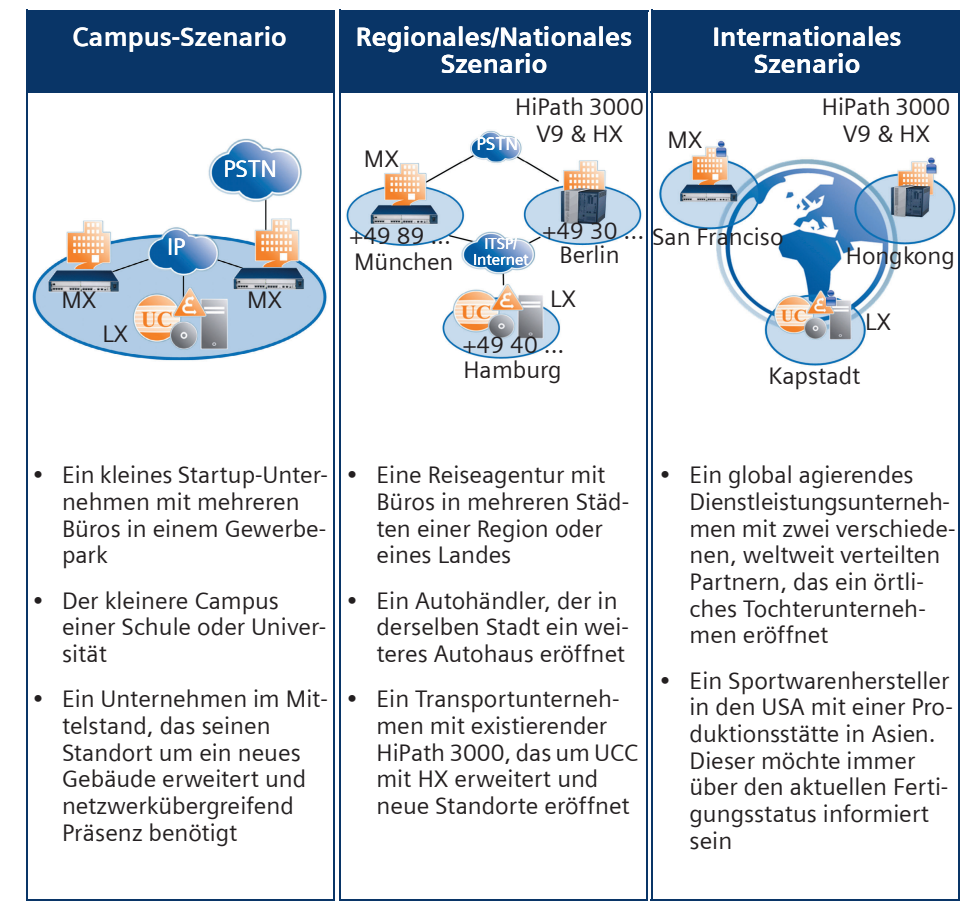

**Einsatzszenarien und Beispiele einer UCC-Vernetzung mit OpenScape Office MX, OpenScape Office LX, OpenScape Office HX**

# **Systemtechnik**

## **OpenScape Office MX**

OpenScape Office MX ist eine All-in-One Unified Communication Lösung im 19"-Gehäuse mit vorinstallierter Software. Sie kann als Standalonesystem oder als Gateway für OpenScape Office LX eingesetzt werden.

Der Zugang zum Internet erfolgt über eine Breitbandverbindung. Die Breitbandverbindung kann über den DSL-Anschluss oder über den Koaxial-Kabelanschluss realisiert werden. Damit sind schnelle Datenübertragung und auch IP-Telefonie möglich. Es werden die Verfahren NAT, DynDNS, DHCP benutzt.

Mit OpenScape Office MX werden folgende Funktionen unterstützt:

- Stateful Inspection Firewall mit gezielter Portfreigabe, URL-Blocker, Web-Blocker und Intrusion Detection System (IDS), NAT, STUN
- VPN-IPSec, Funktionalität für VPN-Teleworker-Anbindung
- LAN
	- Gigabit Uplink Port
	- Virtual LAN-Unterstützung (VLAN)
	- Layer 3-Routing
	- 802.1p L2 QoS
- WAN
	- Internet-Zugang mit bis zu 50 Mbit/s
	- Embedded Router
	- Demilitarized Zone (DMZ) zur sicheren Einbindung von E-Mail- und Web-Servern im Kundennetz.

## **OpenScape Office LX**

OpenScape Office LX ist die serverbasierte Unified Communication Lösung, die plattformunabhängig auf einem Linux-Server betrieben werden kann. Als Gateway zum Amt können OpenScape Office MX oder HiPath 3000 eingesetzt werden.

Mit VMware vSphere Virtualisierung können Kunden von OpenScape Office LX Kosten und Zeit sparen und zusätzlich die Ausfallsicherheit der Kommunikationslösung erhöhen.

- Reduzierung physischer Server-Parks
- Neuorganisation aufgrund wachsender Server-Rangfolge
- Notwendigkeit der zentralisierten Verwaltung aufgrund der hohen Anzahl von Applikationen
- Höhere Zuverlässigkeit
- Komfortable Sicherung und Wiederherstellung von Daten
- **Skalierbarkeit**
- Überwachbarkeit
- Wiederverwendung älterer Betriebssysteme in einer virtuellen Umgebung
- Ökologische Vorteile (ein Server verbraucht weniger Strom)
- Reduzierte Servicezeiten

## **OpenScape Office HX**

OpenScape Office HX ist die serverbasierte Unified Communication Lösung für die HiPath 3000. HiPath 3000 unterstützt jede beliebige Kombination aus TDM-, analogen und IP-Telefonen, PC-Clients und schnurlosen Telefonen und bietet leistungsstarke Sprachkommunikation.

OpenScape Office HX kann wie OpenScape Office LX in virtuellen VMware Umgebungen betrieben werden und bietet die oben benannten Vorteile.

## **Anbindung von Applikationen**

Applikationen können über TAPI 170 zentral angebunden werden (auch in OpenScape Office Netzen). Arbeitsplätze können lokal über TAPI 120 an die Endgeräte angebunden werden. Für die Anbindung wird das CSTA-Protokoll verwendet.

Für die Gesprächsdatenauswertung steht eine integrierte Accounting-Lösung oder TeleData Office V4 zur Verfügung.

## **Wartung und Administration**

Zur Administration von OpenScape Office sind webbasierte Administrationstools für die Management-Funktionen des Systems verfügbar. Der Zugriff auf die Management-Funktionen ist bedienerfreundlich. Somit ist die Administration ohne spezielle Systemkenntnisse durchführbar.

Der Administrator kann ebenfalls die Benutzerdaten der OpenScape myPortal Clients zentral verwalten sowie firmeneinheitliche oder individuelle Teilnehmerprofile definieren, z.B. für die Sichtbarkeit von Rufnummern, Anrufumleitung oder den persönlichen AutoAttendant.

Das System verfügt über ein Fehlermanagement. Über selbsttätig ablaufende Prüf- und Diagnoseprogramme sind die Systemkomponenten überwach- und prüfbar. Falls Störungen auftreten, ist das System in der Lage, die Fehlfunktion zu diagnostizieren, selbstständig zu beheben und Systemmeldungen zu generieren, die sowohl lokal als auch zu einem Remote-Service-Center übertragen werden.

Die Administrationstools erlauben Remote-Service und Software-Download über das Internet.

## **Accounting Manager**

Der Accounting Manager ist eine integrierte Applikation für das Abfragen und Bearbeiten von Anrufdatensätzen. Bis zu 20000 Datensätze können vom System gespeichert werden.

## **OpenStage Gate View Funktionalität**

OpenStage Gate View bringt das einer aktivierten Türsprechstelle zugeordnete Videobild z.B. Ihres Eingangsbereiches automatisch auf Ihr OpenStage-Telefon.

Die OpenStage Gate View Funktionalität wurde in OpenScape Office MX, LX und HX integriert, in denen auch die Administration erfolgt.

http://wiki.siemens-enterprise.com http://wiki.siemens-enterprise.com.Die volle Funktionalität inklusive Recording wird nur mit für OpenStage Gate View zertifizierten Videokameras zur Verfügung gestellt. Eine aktuelle Liste der zertifizierten Videokameras finden Sie unter:

# **Telefone**

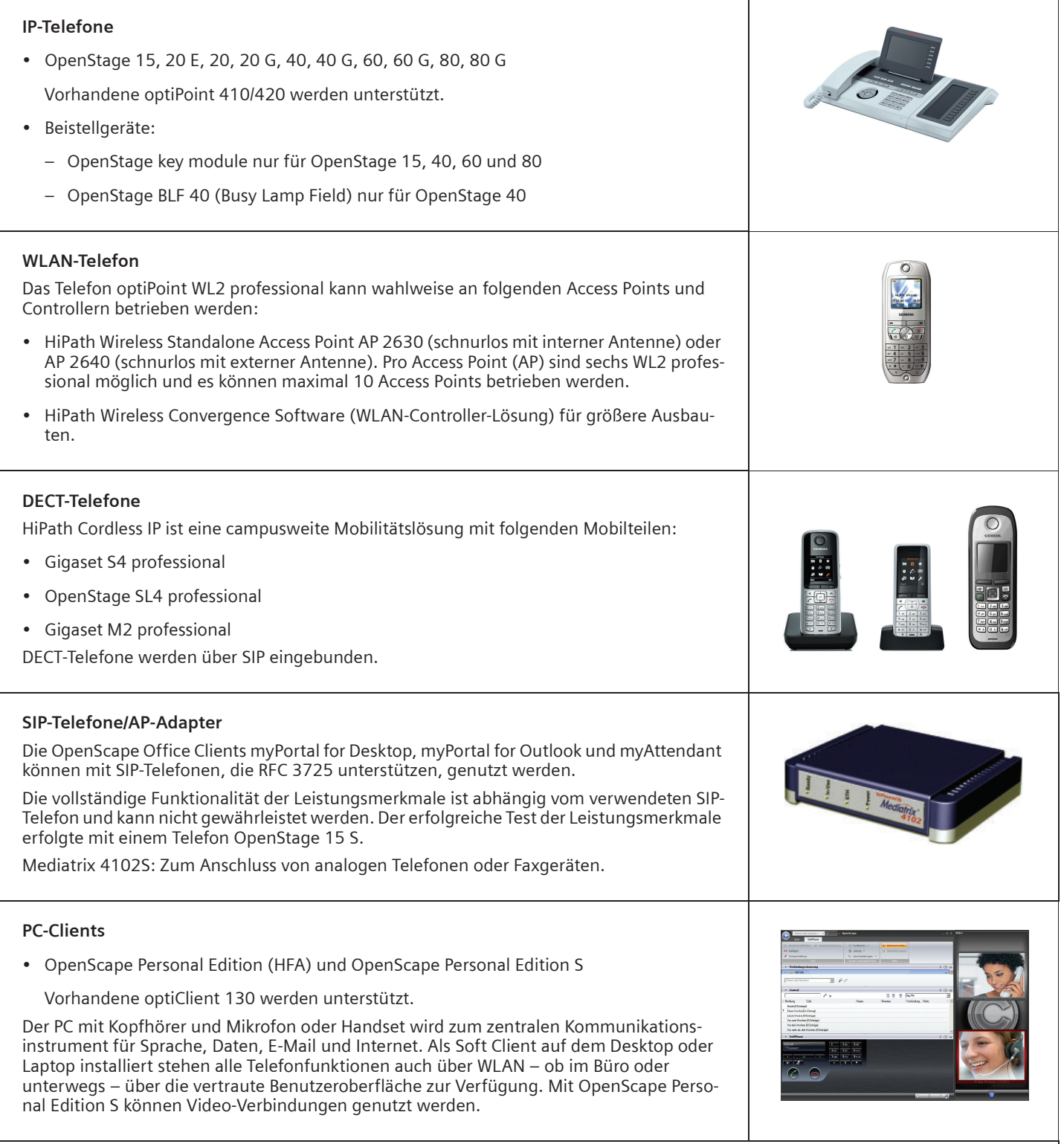

**Zusätzlich unterstützt** die OpenScape Office MX analoge Telefone und Faxgeräte, ISDN-Telefone und Faxgeräte sowie Zusatzgeräte wie Tür-/Torsprechstellen über TFE-S-Adapter.

# **Technische Daten**

# **OpenScape Office MX**

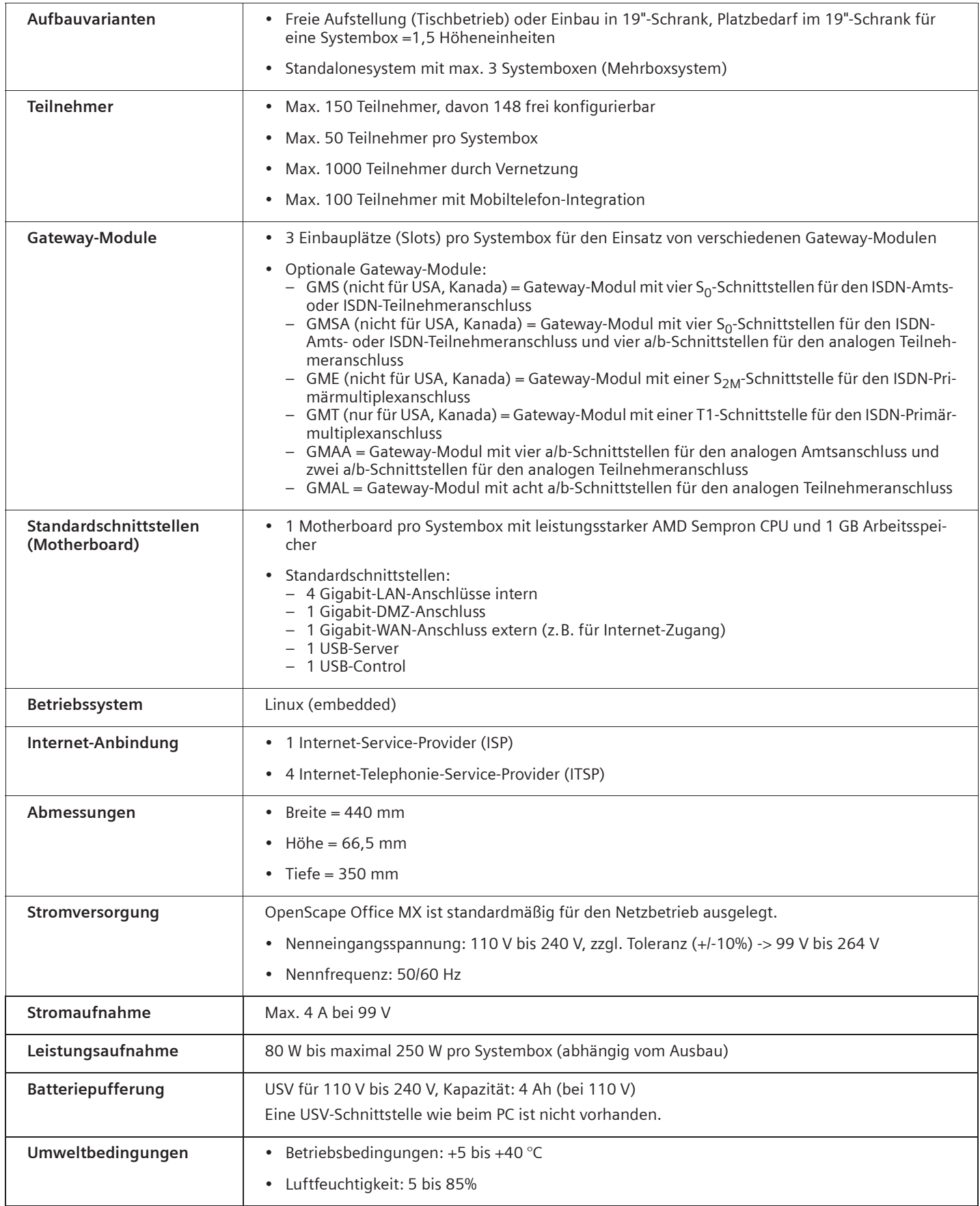

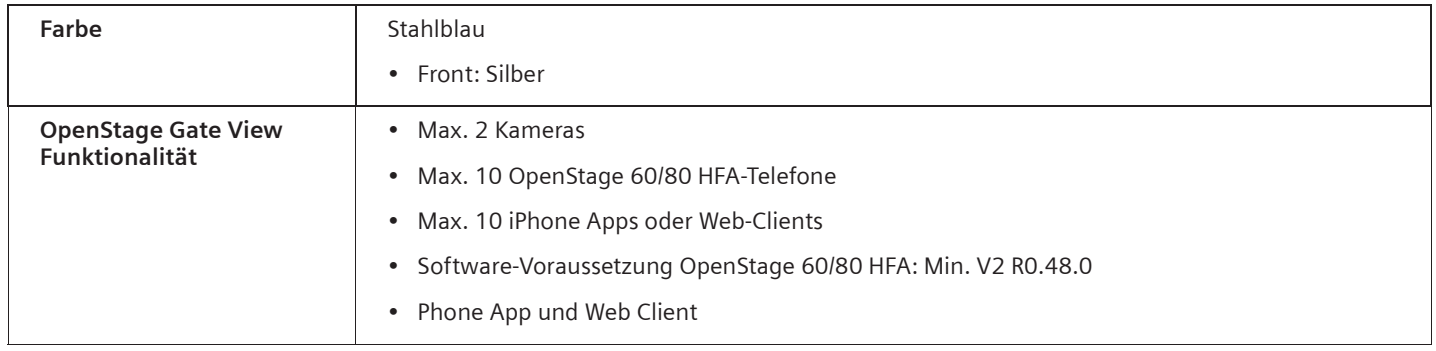

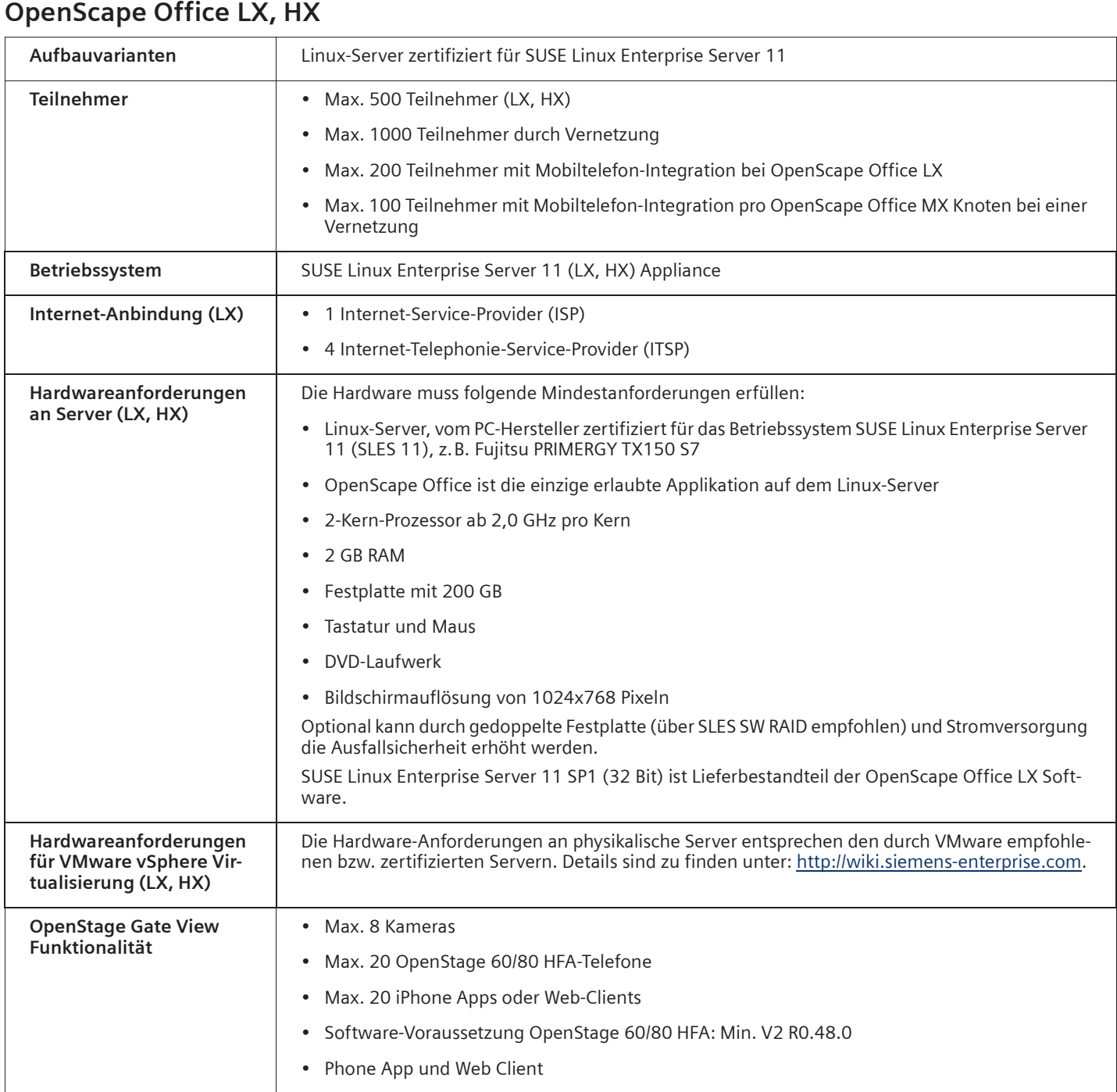

## **myPortal for Mobile/Tablet**

Ein Smartphone/Tablet-PC muss folgende Anforderungen erfüllen:

- Touchscreen für komfortable Bedienung
- **Webbrowser**
- Die gleichzeitige Nutzung von Sprachund Datenverbindungen ist providerabhängig, muss aber möglich sein.
- Für die Anbindung an OpenScape Office wird eine 3G-Datenverbindung (z.B. EDGE, UMTS, HSPDA) empfohlen. Bei GPRS-Datenverbindungen kann es zu längeren Ladezeiten für die Bildschirmseiten von myPortal for Mobile kommen.

## **Multimedia Contact Center**

• Agenten

– OpenScape Office MX Einboxsystem: max. 10 Agenten Mehrboxsystem: max. 64 Agenten

– OpenScape Office LX max. 64 Agenten

• Je nach Nutzungsverhalten kann für myPortal for Mobile/Tablet ein Datenvolumen von mehreren 100 MB pro Monat anfallen. Deshalb wird eine Datenflatrate empfohlen.

Betriebssysteme und Referenzgeräte, die bisher getestet wurden:

- Apple iOS: iPhone 3GS, iPhone 4, iPhone 5
- Android: HTC Desire
- Symbian: N97, C7-00
- Blackberry OS: Storm 9500
- Tablet-PC
- Anrufe pro Stunde zum Contact Center
	- Einboxsystem: max. 200 Anrufe pro Stunde
	- Mehrboxsystem: max. 500 Anrufe pro Stunde
- max. 50 Warteschlangen/Gruppen

#### http://wiki.siemens-enterprise.com http://wiki.siemens-enterprise.com. Änderungen sind zu finden unter:

myPortal for Mobile/Tablet ist auf vielen weiteren Smartphones/Tablets funktionsfähig. Je nach verwendetem Smartphone/ Tablet und Betriebssystem können Bedienkomfort oder Funktion beeinflusst werden.

• max. 64 Supervisors

Die Gesamtzahl von Agenten und Supervisors darf nicht höher als 64 sein.

• Max. 1 myReports

## **Anforderungen an Soft- und Hardware**

#### **Integration in Umgebungen von Microsoft und Apple**

Die Clients von OpenScape Office myPortal for Desktop, myPortal for Outlook, myAttendant und myAgent lassen sich problemlos in Microsoft- und Apple-Umgebungen integrieren.

#### **Hardware-Mindestanforderungen (Clients)**

- 2 GHz CPU
- RAM: 2 GB
	- Microsoft Windows XP SP3: 1 GB
	- Microsoft Windows 2003 Server SP2: 1 GB
- 100 Mbit/s LAN
- Bildschirmauflösung: XGA (1024x768)
- myPortal for Outlook, myAgent: SVGA (800x600)

#### **OpenScape Office Clients**

- Microsoft Windows 8 Basic, Pro und Enterprise (32/64 Bit)
- Microsoft Windows 7 SP1 (32/64 Bit)
- Microsoft Windows Vista SP2 (32/64 Bit)
- Microsoft Windows XP SP3 (32/64 Bit)
- Apple Mac OS X (Lion/10.7)
- Apple Mac OS X (Mountain Lion/10.8)
- **Outlook (für myPortal for Outlook)**
- Microsoft Office 365
- Microsoft Outlook 2010 SP1 (32/64 Bit)
- Microsoft Outlook 2007 SP2 (32 Bit)
- Microsoft Outlook 2003 SP3 (32 Bit)

#### **Unterstützte Webbrowser**

- Microsoft Internet Explorer V7, V8 und  $\sqrt{9}$
- Mozilla Firefox V4 oder höher

#### **Exchange Server Umgebungen**

- Microsoft Office 365
- Microsoft Exchange 2010 SP2
- Microsoft Exchange 2007 SP3
- Microsoft Exchange 2003 SP2

#### **Zusätzliche Software**

- mind. Java 1.6 (32 Bit)
- mind. Microsoft .NET Framework 3.5 für Outlook 2003/2007
- mind. Microsoft .NET Framework 4.0 für Outlook 2010 und myAgent

#### **Einsatz in Terminalserver-Umgebungen**

- Software-Anforderungen:
	- Microsoft Windows 2012 Server als Microsoft Terminal Server
	- Microsoft Windows 2008 R2 Server SP1 (64 Bit) mit Citrix XenApp 6.0 Server
	- Microsoft Windows 2008 R2 Server SP1 (64 Bit) mit Citrix XenApp 5.0 Server
	- Microsoft Windows 2008 R2 Server SP1 (64 Bit) als Microsoft Terminal Server
	- Microsoft Windows 2008 Server SP2 (32 Bit, 64 Bit) als Microsoft Terminal Server
	- Microsoft Windows 2003 Server SP2 (32 Bit, 64 Bit) als Microsoft Terminal Server
- Hardware-Anforderungen:

Die Anzahl der installierbaren OpenScape Office Clients hängt von der Terminalserver-Performance und dem zur Verfügung stehenden Arbeitsspeicher ab. Wenn auf dem Terminalserver weitere Applikationen genutzt werden, ist deren Arbeitsspeicherbedarf zusätzlich zu berücksichtigen.

# **Unterstützte Standards**

#### **Ethernet**

- RFC 894 Ethernet II Encapsulation
- IEEE 802.1Q Virtual LANs
- IEEE 802.2 Logical Link Control
- IEEE 802.3u 100BASE-T
- IEEE 802.3X Full Duplex Operation

#### **IP/Routing**

- RFC 768 UDP
- RFC 791 IP
- RFC 792 ICMP
- RFC 793 TCP
- RFC 2822 Internet Message Format
- RFC 826 ARP
- RFC 2131 DHCP
- RFC 1918 IP Addressing
- RFC 1332 The PPP Internet Protocol Control Protocol (IPCP)
- RFC 1334 PPP Authentication Protocols
- RFC 1618 PPP over ISDN
- RFC 1661 The Point-to-Point Protocol (PPP)
- RFC 1877 PPP Internet Protocol Control Protocol
- RFC 1990 The PPP Multilink Protocol (MP)
- RFC 1994 PPP Challenge Handshake Authentication Protocol (CHAP)
- RFC 2516 A Method for Transmitting PPP Over Ethernet (PPPoE)
- RFC 3544 IP Header Compression over PPP

#### **NAT**

• RFC 2663 NAT

#### **IPSec**

- RFC 2403 IPsec Authentication MD5
- RFC 2404 IPsec Authentication SHA-1
- RFC 2404 IPsec Authentication SHA-2
- RFC 2405 IPsec Encryption 3DES
- RFC 2407 IPsec DOI
- RFC 2408 ISAKMP
- RFC 2409 IKE
- RFC 2410 IPsec encryption NULL
- RFC 2411 IP Security Document Roadmap
- RFC 2412 OAKLEY
- RFC 3602 IPSec encryption with AES
- RFC 4301 Security Architecture for the IP
- RFC 4303 IP Encapsulating Security Payload (ESP)

#### **SNMP**

• RFC 1213 MIB-II

#### **QoS**

- IEEE 802.1p Priority Tagging
- RFC 1349 Type of Service in the IP Suite
- RFC 2475 An Architecture for Differentiated Services
- RFC 2597 Assured Forwarding PHB Group
- RFC 3246 An Expedited Forwarding PHB (Per-Hop Behavior)

#### **Services**

- RFC 2597 Assured Forwarding PHB Group
- RFC 3246 An Expedited Forwarding PHB (Per-Hop Behavior)

#### **Codecs**

• G.711; G.729

#### **CTI**

- CSTA Phase III
- TAPI Service Provider für TAPI 2.1

#### **VoIP über SIP**

- RFC 2198 RTP Payload for Redundant Audio Data
- RFC 2327 SDP Session Description Protocol
- RFC 2617 HTTP Authentication: Basic and Digest Access Authentication
- RFC 2782 DNS RR for specifying the location of services (DNS SRV)
- RFC 2833 RTP Payload for DTMF Digits, Telephony Tones and Telephony Signals
- RFC 3261 SIP Session Initiation Protocol
- RFC 3262 Provisional Response Acknowledgement (PRACK) Early Media
- RFC 3263 SIP Locating Servers
- RFC 3264 An Offer/Answer Model with the Session Description Protocol
- RFC 3310 HTTP Digest Authentication
- RFC 3311 Session Initiation Protocol (SIP) UPDATE Method
- RFC 3323 A Privacy Mechanism for the Session Initiation Protocol (SIP)
- RFC 3325 Private Extensions to the Session Initiation Protocol (SIP) for Asserted Identity within Trusted Networks
- RFC 3326 The Reason Header Field for the Session Initiation Protocol (SIP)
- RFC 3489 STUN Simple Traversal of User Datagram Protocol (UDP) Through Network Address Translators (NATs)
- RFC 3515 The Session Initiation Protocol (SIP) Refer Method
- RFC 3550 RTP: Transport Protocol for Real-Time Applications
- RFC 3551 RTP Profile for Audio and Video Conferences with Minimal Control
- RFC 3581 An Extension to the Session Initiation Protocol (SIP) for Symmetric Response Routing
- RFC 3725 Best Current Practices for Third Party Call Control (3pcc) in the Session Initiation Protocol (SIP)
- RFC 3842 A Message Summary and Message Waiting Indication Event Package for the Session Initiation Protocol (SIP)
- RFC 3891 The Session Initiation Protocol (SIP) Replaces Header
- RFC 4040 RTP Payload Format for a 64 kbit/s Transparent Call

#### **VoIP Security**

- RFC 2246 TLS V1.0
- RFC 2459 X.509 PKI Certificate and CRL Profile
- RFC 3711 SRTP
- RFC 3830 MIKEY

#### **XMPP**

- RFC 3920 Extensible Messaging and Presence Protocol (XMPP): Core
- RFC 3921 Extensible Messaging and Presence Protocol (XMPP): Instant Messaging and Presence

#### **Andere**

- RFC 959 FTP
- RFC 1305 NTPv3
- RFC 1951 DEFLATE

#### **Störaussendung/Funkstörung (EMV-Klassen)**

- Class B (EN 55022) für internationalen Markt
- Class A (EN 55022) nur für USA und Kanada. Einrichtungen der Klasse A können im Wohnbereich Funkstörungen verursachen. In diesem Fall kann vom Betreiber der OpenScape Office verlangt werden, die notwendigen Entstörmaßnahmen durchzuführen.

## **OpenScape Office vorführen**

www.openscapeoffice.com www.openscapeoffice.com oder fragen Wenn Sie mehr wissen möchten, besuchen Sie uns auf unserer Internet-Seite Sie noch heute bei Ihrem Channel-Partner nach einer Demonstration von OpenScape Office.

Copyright © Siemens Enterprise Communications GmbH & Co. KG, 01/2013 Hofmannstr. 51, D-80200 München

Siemens Enterprise Communications GmbH & Co. KG is a Trademark Licensee of Siemens AG

Sachnummer: A31002-P1030-D100-4-29

Die Informationen in diesem Dokument enthalten lediglich allgemeine Beschreibungen bzw. Leistungsmerkmale, die je nach Anwendungsfall nicht immer in der beschriebenen Form zutreffen oder sich durch Weiterentwicklung der Produkte ändern können. Eine Verpflichtung, die jeweiligen Merkmale zu gewährleisten, besteht nur, sofern diese ausdrücklich vertraglich zugesichert wurden. Liefermöglichkeiten und technische Änderungen vorbehalten.

OpenScape, OpenStage und HiPath sind eingetragene Warenzeichen der Siemens Enterprise Communications GmbH & Co. KG. Alle anderen Marken-, Produkt- und Servicenamen sind Warenzeichen oder eingetragene Warenzeichen ihrer jeweiligen Inhaber.